## www.labdeck.com

## *FIR filter design by frequency sampling*

The frequency sampling method is based on defining the desired frequency response of the filter and after that by sampling the desired frequency response at a given number of points. For example, if it's desired to design a low pass filter we will start with Fig. 1. The red curve shows the approximation of the desired frequency response.

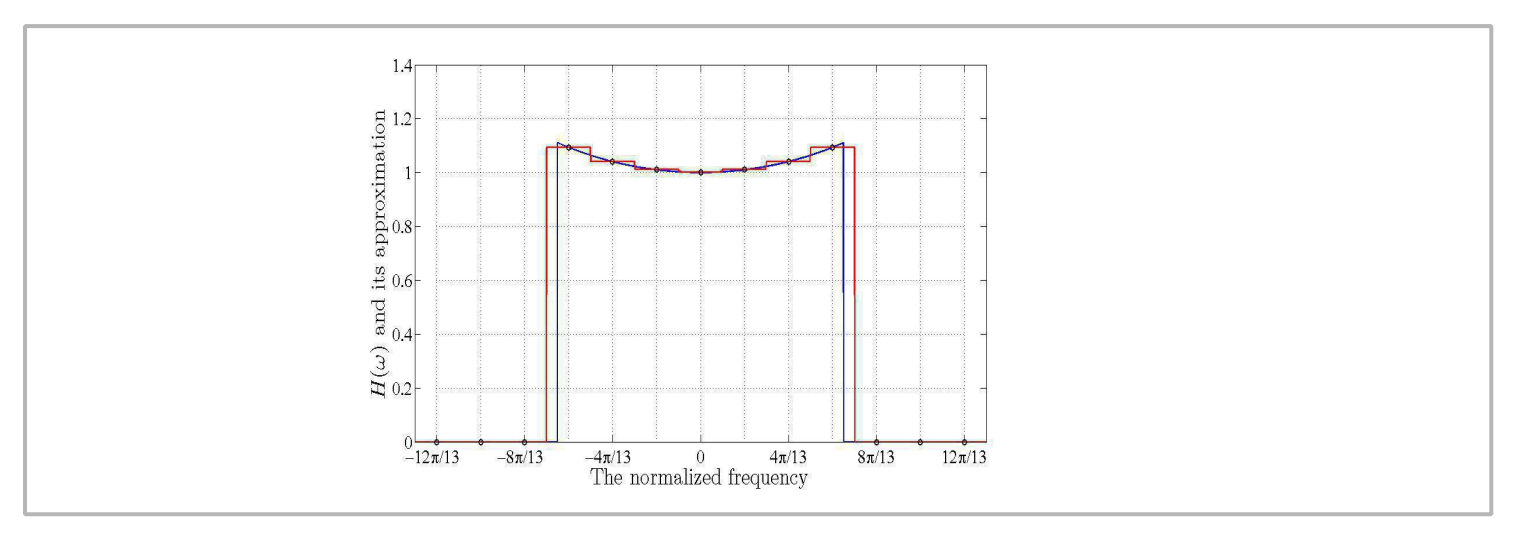

The desired frequency response is sampled at 32 points at regular frequency intervals. Based on the samples of the desired frequency response we can calculate the impulse response of the filter using the following equation.

h<sub>d</sub>(n)=1/(2\*pi)sum(H(omega<sub>k</sub>)e<sup>jomegakn</sup>)

We start with a low pass filter and a cut off frequency equal to 6/16 which is normalized to half of the sampling rate. In the table below we give the desired frequency points. The desired filter length is 10.

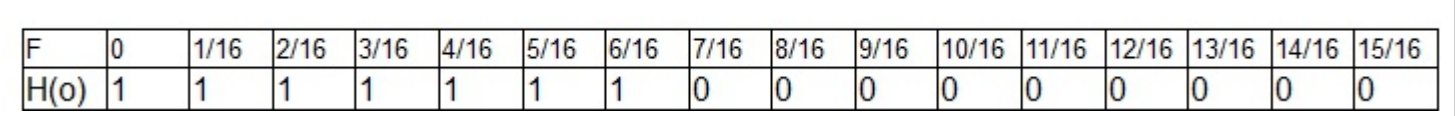

In a sequel we show the filter design for a given test example.

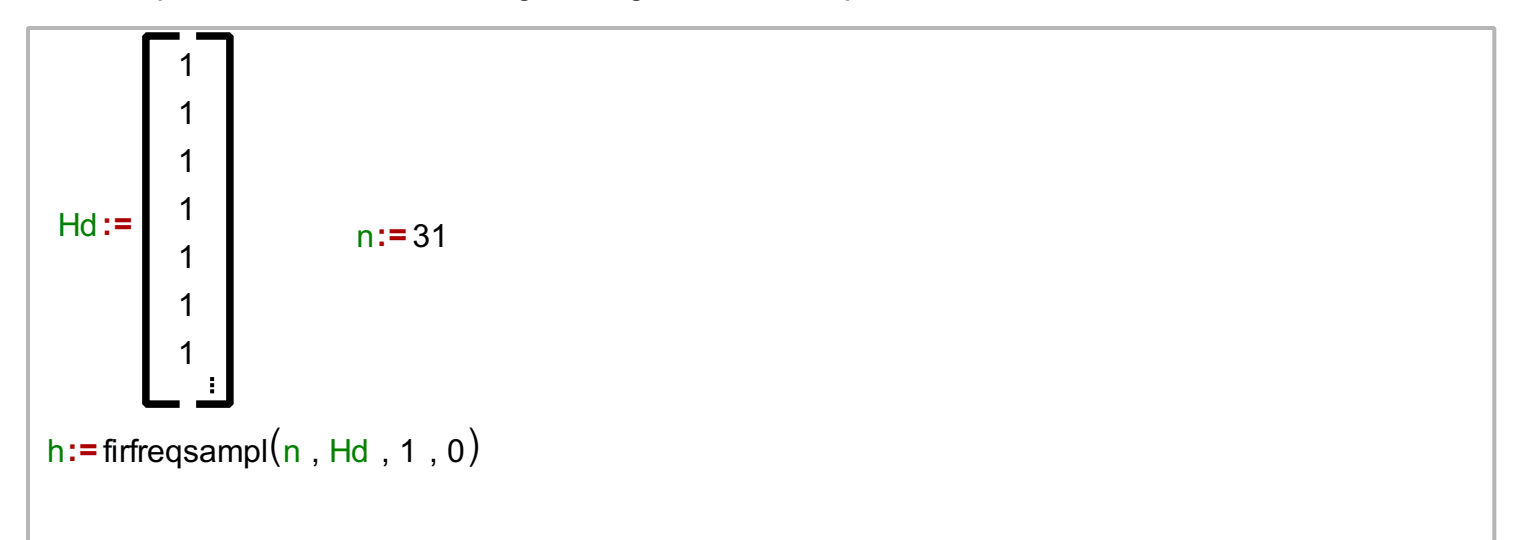

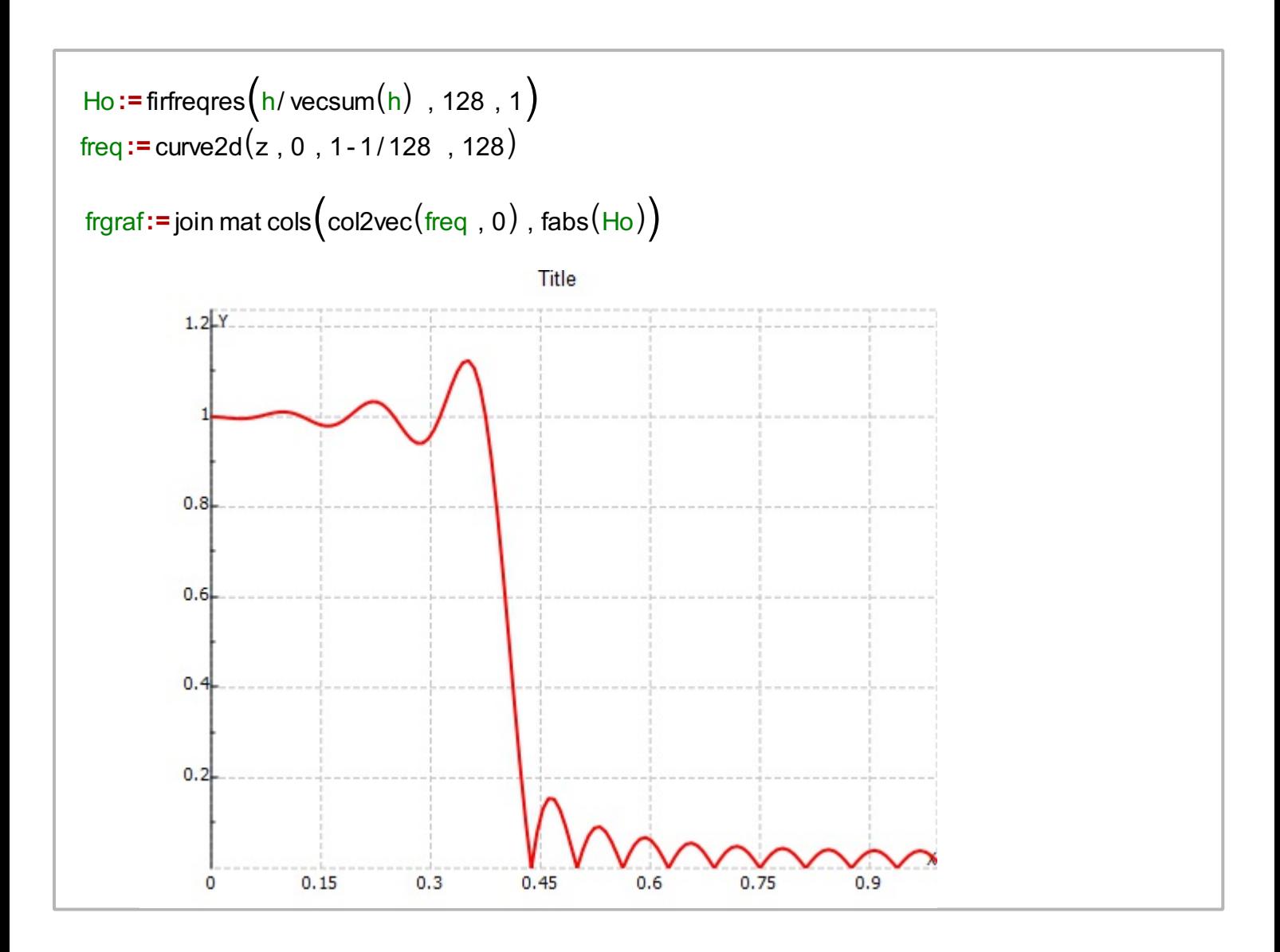

Next, we design a highpass filter with the same parameters.

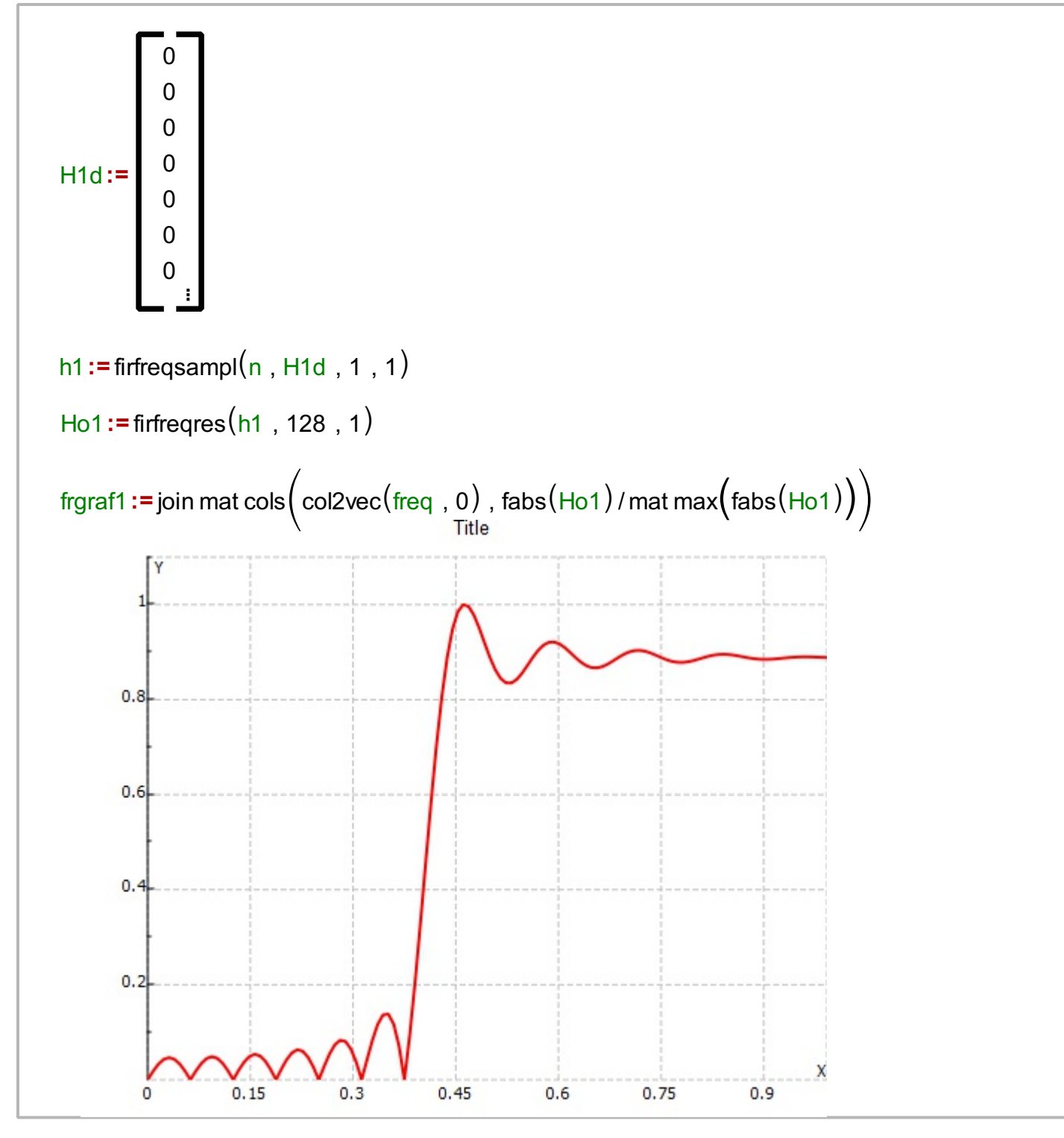

Bandpass and bandstop filters are both designed in a sequel.

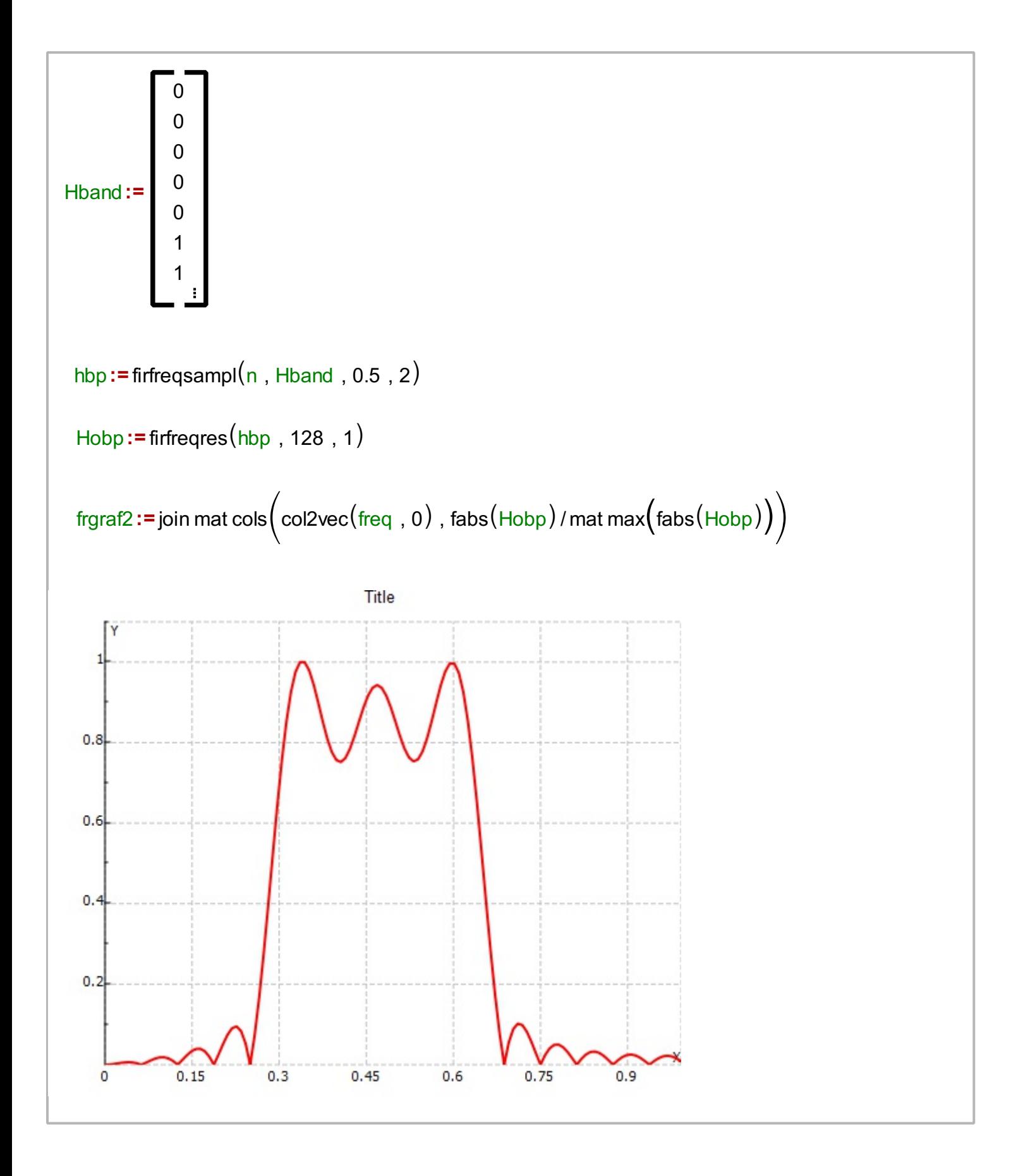

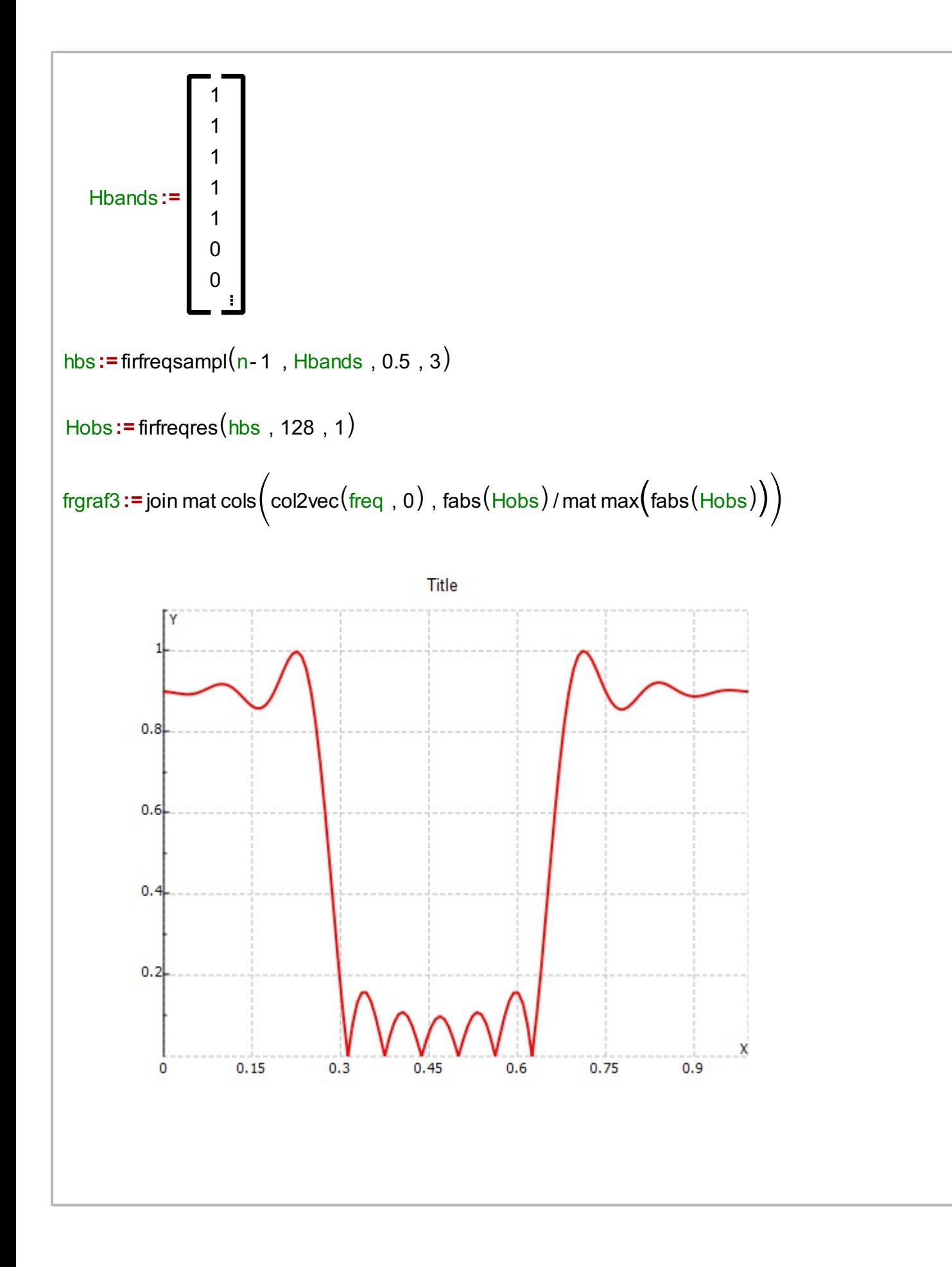

```
vecsum(vec1){
}
    ssum:= 0
     for(i := 0, i < size(vec1), i++){
     }
      1 ssum= ssum+ vec1[i ]
     return(ssum)2
  3
firphasedelay(vec1, numpoints){
}
     frres := firfreqres (vec1, numpoints, 1)
     phres := \text{contphase}(\text{frres})fr := vector create (numpoints , 0, 0)
     mat:=vector create(numpoints, 0, 0)
     for(i: = 1 , i < numpoints , i += 1 )
     \{}
        1 \mathsf{fr}[i] = (\pi) \cdot i / \text{numbers}phres [i ] = 0- phres [i ] / fr[i ]
2
     return(phres)2
  5
  6
```
We check the phase delay and group delay of an FIR filter

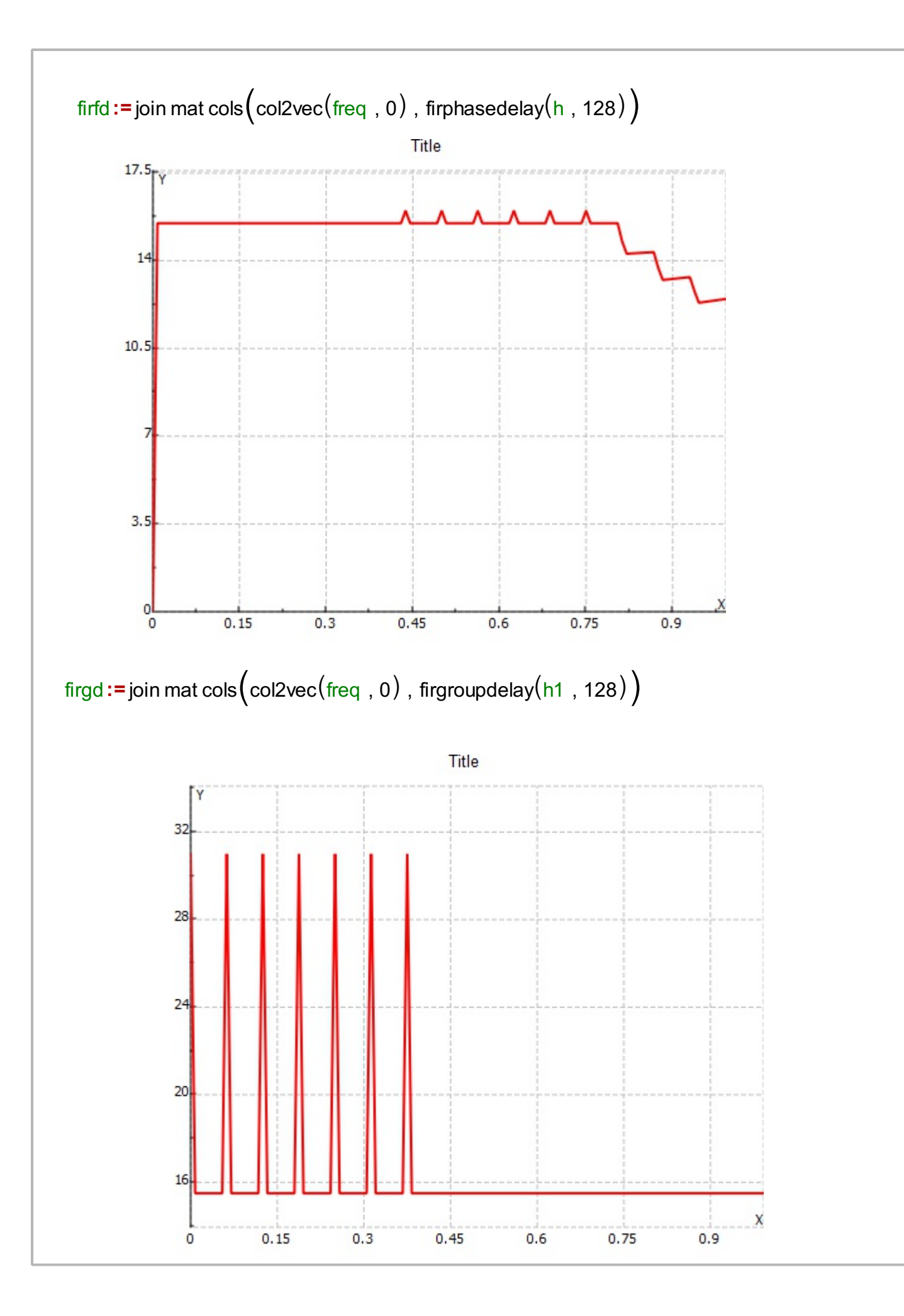

```
firgroupdelay(vec1, numpoints){
}
          ve1:= vec1
          oa := size(ve1) - 1
          if(oa < 0){
          }
                 ve1= 1
                  oa= 0
              2
          oc := oa
           c := flip(conj(ve1), 1)cr:= vector create(oc+1, 0, 0)for(i := 0, i \leq 0 \in \{1, i+1\}){
          }
            \boxed{1} cr[i] = c[i] i
          num := fft1n(cr, 2 numpoints)
          den:=fft1n(c, 2 numpoints)
          for(k := 0, k < number) , k integrals of k += 1 denotes the k += 1 denotes the k += 1 denotes the k += 1 denotes the k += 1 denotes the k += 1 denotes the k += 1 denotes the k += 1 denotes the k += 1 denotes the k += 1 denotes the
           {
          }
                  if \left(\text{fabs}(\text{den}[\kappa])\leq 10^{-16}\right){
                  }
                     1 | num[k] = 0den[k] = 12
         \blacksquare Matr:= vector create (numpoints , 0, 0)
          for(j:=0, j< numpoints, j+=1){
          }
                Matr[j ] = complexrec num[j ] / den[j ]d - oa
                Matr[j ] = -Matr[j ]
              2
          return(Matr)5
   16
```